## $3-3-6$ : Button

クリックできるボタンを Form 上に置くことができます。

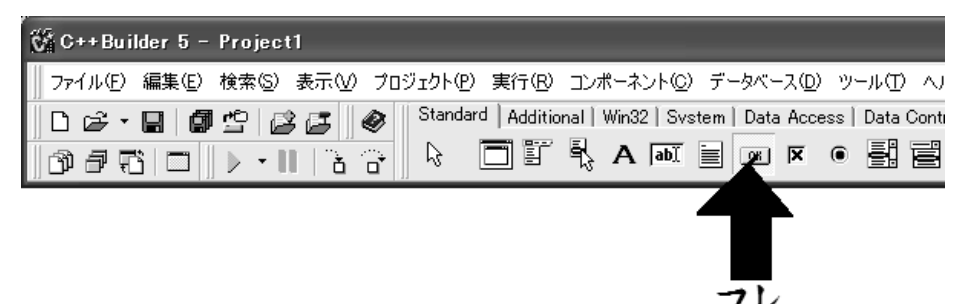

Button を Form に置き、ダブルクリックをすると OnClick イベントハ ンドラが ccp に自動的に作成されます。

OnClick イベントはボタンが押された時に実行されます。

<プロパティ>

・Caption

ボタンに表示されている文字を表します。

・Enable

false にすると、ボタンがクリックできなくなり動作しなくなります。

・Visible

fasle にすると、画面から消えます。

・TabOrder

 複数のボタンがあるとき、Tab キーで選択される順番を表します。数 字の小さい順番に選択されます。

<メソッド>

・Click

ボタンをクリックした時と同じ動作をさせます。

例

Button $\rightarrow$ Click();